# **Worksheet.CreateAreaOfColumns(Int32, Int32)**

```
Obsolete
⊕
```
This method has been deprecated, as it is not the most efficient way to edit Column properties. Instead, use the [Worksheet.GetColumn](https://wiki.softartisans.com/pages/viewpage.action?pageId=7799334) [Properties\(Int32\)](https://wiki.softartisans.com/pages/viewpage.action?pageId=7799334) method to return the [ColumnProperties](https://wiki.softartisans.com/display/EW10/ColumnProperties) object of the desired column.

# **Description**

Returns an [Area](https://wiki.softartisans.com/display/EW10/Area) object representing all the cells in a specified group of columns. An area is a rectangular collection of cells.

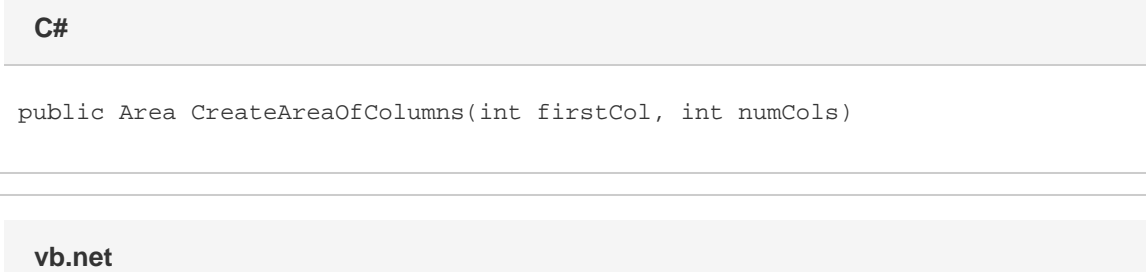

```
Public Function CreateAreaOfColumns(ByVal firstCol As Integer, ByVal numCols As
Integer) As Area
```
# **Parameters**

#### **firstCol**

The 0-based index of the first column.

#### **numCols**

The number of columns to include.

### **Returns**

An Area object representing the set of cells in the specified columns.

## **Examples**

```
C#
```

```
Area a = ws. CreateAreaOfColumns(0, 25);
```
**vb.net**

Dim a As Area = ws.CreateAreaOfColumns(0, 25)